目次

*•* 配列

# **★ 6 配列 (p.64)**

**★ 6.1 Java の配列はオブジェクトである**

**★** 6.1.1 配列の作り方, 使い方

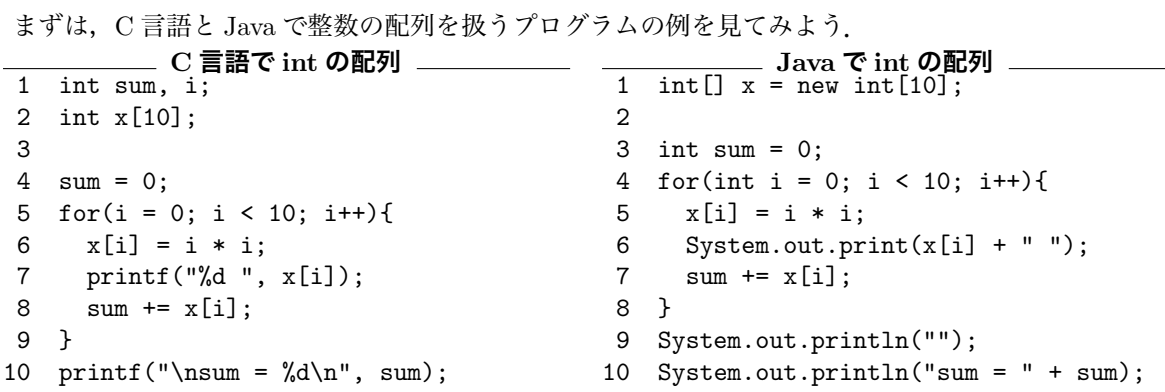

C 言語との最大の違いは,**Java の配列はオブジェクトである**所にある.

配列オブジェクトの生成の仕方: new | 構成要素の型 | [配列の大きさを表す式 ]

**int の配列の生成例** int[] a;  $a = new int[3];$  $int[] b = new int[5];$ 

**\_\_\_\_ Turtle の配列の生成例** \_\_ Turtle $[]$  m = new Turtle $[6]$ ; int  $n = 100$ ; Turtle[] mm = new Turtle[n\*n];

注意: 上記の int [] a や Turtle [] m などは, int a [] や Turtle m [] のよう に書いてもよい.

#### **★ 6.1.2 インスタンス変数** length

配列はオブジェクトであり、length という int 型のインスタンス変数をもっ ている.配列の大きさが自動的に格納される.これを使うと,上記の 4 行目を

$$
for(int i = 0; i < x.length; i++)\{
$$

と書きかえられる. 元のプログラムでは、配列の大きさを変更するには2カ所を 書きかえないといけなかったが、このようにすれば変更は1カ所で済み、バグが 混入しにくくなる.

**Q1.** 以下のソースを次のように書きかえなさい.

```
1. i 番目のかめさんは i+3 角形を描くようにする
 2. 配列オブジェクトのインスタンス変数 length を使う(かめの匹数は 1 箇所にしか
   書かないようにする)
 3. かめさんを 6 匹にする
              T61.java(import 文は省略)
3 public class T61 {
4 public static void main(String[] args){
5 TurtleFrame f = new TurtleFrame(600,300);
6 HTurtle[] hm = new HTurtle[10]; // かめ 10 匹分の配列
7 for(int i = 0 ; i < 10; i++){
8 hm[i] = new HTurtle(i * 50 + 25,150,0); // 個々のかめインスタンスの生成
9 f.add(hm[i]);
10 }
11 for(int i = 0; i < 10; i++){
12 hm[i].polygon(6, 10); // hm[i] に代入されてる HTurtle へのメソッド呼び出し
13 }
14 }
15 }
```
#### **★ 6.1.3 添字が配列の範囲をはずれると**

 $C$ の場合,配列の添字が配列の範囲をはずれていても  $($ ☆ 1) 実行されてしまい, ☆ 1) 例えば上記の5 行目を エラーが出ないこともある.また,エラーになるとしても Segmentation Fault ivideo や Bus Error といったエラーで、添字が原因かどうかは一見分からない. しかし Java の場合,添字が範囲をはずれていないかどうかは実行時にチェックされ,範 囲をはずれていると以下のように「**例外**」が発生して実行が停止する.出力され 例外: Exception た例外の種類 java.lang.ArrayIndexOutOfBoundsException から,添字が範 囲をはずれたことが原因であることがわかる (☆ 2).  $\Rightarrow$   $\Rightarrow$   $\Rightarrow$   $\Rightarrow$   $\Rightarrow$   $\Rightarrow$  2) array: 配列. index: 添

**前頁のソースの 4 行目を** i < 100 **にしてみると** \$ java G05IntArray 0 1 4 9 16 25 36 49 64 81 Exception in thread "main" java.lang.ArrayIndexOutOfBoundsException: 10 at G05IntArray.main(G05IntArray.java:8)

例外というのは,プログラムの実行時にエラーとなるような例外的な事象(配 列の添字が範囲をはずれた,0 で除算した,ファイルが見つからない…)のこと ─ ☆ 3) ひとに使ってもらうプロ である.Java では例外を処理するプログラムを作りやすくなっているが,この 授業では触れない(詳細は第8章, $(\alpha$ 3).

i < 100 としたり, x[-1] に

え字.out of bounds: 範囲を はずれている.メッセージを よく読むと,添字の値 10 がま ずいということ,およびこの 例外が発生した場所がソース の 8 行目であることもわかる.

グラムを開発する際には、例 外の処理をちゃんとすること がとても重要になる.

## **★ 6.2 配列の初期値 (p.67)**

C 言語の場合, 前の頁で説明したように初期値を与えずに配列をつくると, 配 列の中身は不定(どんな値が入っているか分からない)である. 一方, **Java の** ☆ 4) double 型など他の数 **場合,初期値を与えずに配列を生成すると,あらかじめ決められた値が自動的に 代入される**. 例えば, int 型の配列なら 0 が代入される (☆ 4). また, 以下のよう に自分で初期値を与えることもできる.この例では,配列の大きさは初期値の数 から自動で決めさせている.

**配列に初期値を与える (C 言語)** int m = 5; int mon[] = {0,31,28,31,30,31,30,31, 31,30,31,30,31}; printf("%d 月は%d 日まであるよ\n", m, mon[m]);

**配列に初期値を与える (Java)** int m = 5; int []  $mon = \{0, 31, 28, 31, 30, 31, 30,$ 31,31,30,31,30,31}; System.out.println(m + "月は" + mon[m] + "日まであるよ");

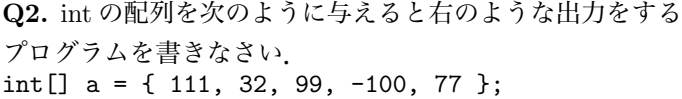

— 実行結果例 —

111 32 99 -100 77 和 = 219 最小値のインデックス = 3 最小値 = -100

を表す型も同様に 0 となる. boolean 型なら false.参照型 なら null(何も指していない

ことを表す).

## **★ 6.3 配列の配列 (p.70)**

### **★ 6.3.1 配列の配列を作ろう**

Java では, 多次元配列は「配列の配列」として作ることになる. 以下の (3) が 示すように、長さの異なる配列をまとめた多次元配列を作ることもできる。

```
多次元配列の例 (1)
int[1] a = new int[3][4];
for(int i = 0; i < a.length; i++){
   for(int j = 0; j < a[i].length; j++){
       a[i][j] = 100 * (i + 1) + j + 1;}
}
for(int i = 0; i < a.length; i++){
   for(int j = 0; j < a[i].length; j++){
       System.out.print(a[i][j] + " ");
   \mathbf{r}System.out.println("");
}
```

```
_ ___________ こんな作り方もあり (2) ______
 int[1] a = new int[3][];
  for(int i = 0; i < a.length; i++){
     a[i] = new int[4];for(int j = 0; a[i].length; ...
       (以下左と同じ)
```

```
_________ こんなんもあり (3) __________
```
 $int[]$  a = new  $int[3][]$ ; for(int  $i = 0$ ;  $i < a.length$ ;  $i++)$ {  $a[i]$  = new int $[i+2]$ ; for(int  $j = 0$ ;  $j < a[i]$ .length;  $j++)$ {  $a[i][j] = 100 * (i + 1) + j + 1;$ } } (以下上と同じ)

**Q3.** 上記の (1),(3) の実行結果を答えなさい.

### **★ 6.3.2 配列の配列の初期化**

一次元の配列と同様に,多次元配列も初期化することができる.

```
多次元配列の初期化の例
int[][] a = {{2,5,4}, {7,2,1}}; // 2 x 3 の配列<br>int[][] b = {{2,5,4}, {7}}; // 要素の個数が異なる例
int [] [] b = \{\{2,5,4\}, \{7\}\};int[][] c = {{2,5,4}, {}, {7}}; // 大きさ 0 の配列もあり
d = new int[2];int[][] e = {{2,5,4}, d}; // こんなんもあり
```
# **★ 6.4** main **の引数 (p.73)**

次のプログラムと実行例が示すように, main() メソッドの引数に指定した String の配列には, java コマンドでプログラムを起動した際のコ**マンドライン 引数**が格納されている.

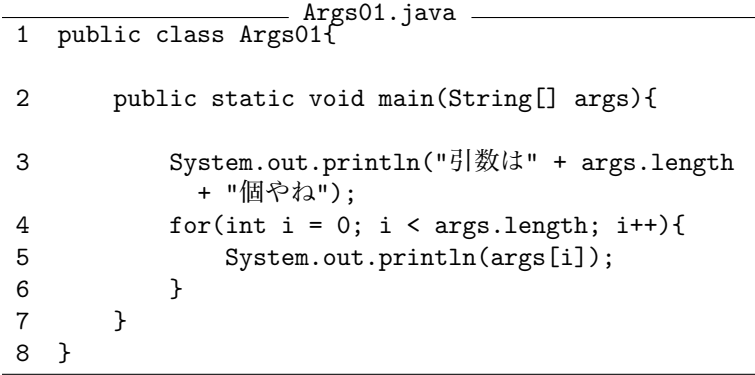

\_\_\_ Args01 **の実行結果** \_\_

\$ java Args01 1 2 SHAAAAAAN! 引数は 3 個やね 1 2 SHAAAAAAN!

次の例から分かるように, main() メソッドの引数の変数名は自分で決めれば よい. ただし, hoge[0] 等は String 型であるから, int として扱いたければ 7,8 行目のように変換する必要がある(⇒).

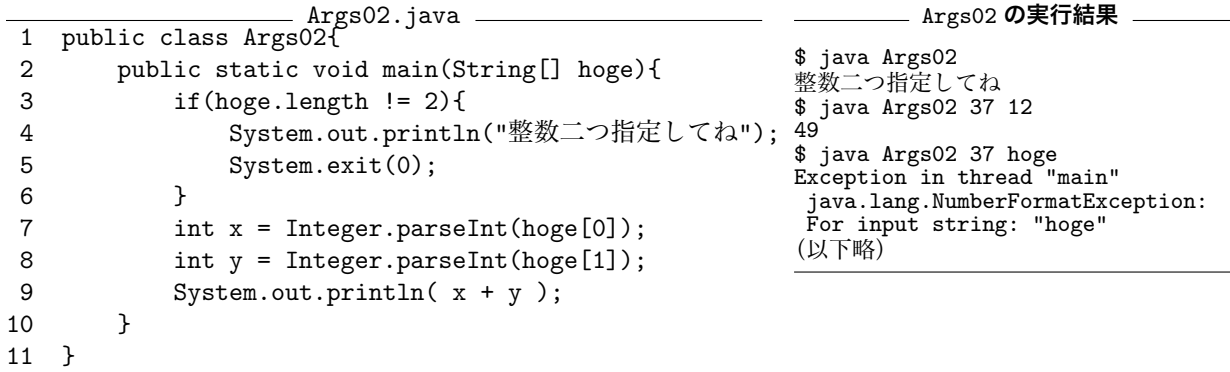

⇒ ここででてくる Integer というクラスは,「ラッパークラス」というもの. 詳しくは p.81.double 型に変換したいときは Double クラスの parseDouble メソッドを用いる.

**宿題?**

次回は教科書第 7 章の一部を解説したのち,ここまでのまとめをやります.

\$ java Args01 引数は 0 個やね